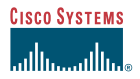

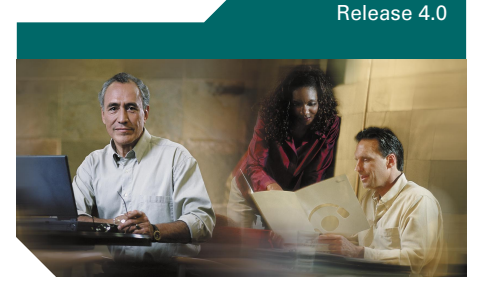

## **Cisco Unity Phone Menus for the Standard Conversation**

This document illustrates the main Cisco Unity™ menus available to you by <sup>p</sup>hone.

You can refer to this document as you manage your messages by phone. Refer to the *Cisco Unity User Guide* for descriptions of Cisco Unity features, and for related procedures.

## **To access Cisco Unity by phone**

- **Step 1** Dial the applicable number to call Cisco Unity:
	- **•** If you are calling Cisco Unity from inside your organization, dial the internal phone number.
	- **•** If you are calling Cisco Unity from outside your organization, dial the external phone number.
- **Step 2** If you dialed the external phone number, press  $*$  when Cisco Unity answers.
- **Step 3** Enter your ID (usually your phone extension), then press #.
- **Step 4** If required, enter your Cisco Unity password, then press #.

## **To access the Cisco Unity Assistant or Cisco Unity Inbox**

- **Step 1** Start Microsoft Internet Explorer.
- **Step 2** Go to
	- **http://<Cisco Unity server>/ciscopca**. (Note that the URL is case-sensitive.)
	- If you do not know the name of the Cisco Unity server, contact your system administrator.
- **Step 3** Log on to the Cisco PCA.
- **Step 4** Browse to the Cisco Unity Assistant or Cisco Unity Inbox pages.

## **Reference Information**

**Cisco Unity phone number, internal**

**Cisco Unity phone number, external**

**Subscriber ID (usually your extension)**

**Cisco Personal Communications Assistant (PCA) website**

**Cisco Unity server name**

**Cisco Unity system administrator name and number**

**Corporate Headquarters** Cisco Systems, Inc. 170 West Tasman Drive San Jose, CA 95134-1706 USA http://www.cisco.com Tel: 408 526-4000 800 553-NETS (6387) Fax: 408 526-4100

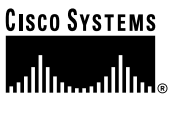

Copyright © 2003 Cisco Systems, Inc. All rights reserved. Cisco, Cisco IOS, Cisco Systems, and the Cisco Systems logo are registered trademarks of Cisco Systems, Inc. or its affiliates in the U.S. and certain other countries. All other brands, names, or trademarks mentioned in this document or Web site are the property of their respective owners. The use of the word partner does not imply a partnership relationship between Cisco and any other company. (0301R)

Printed in the USA on recycled paper containing 10% postconsumer waste. *Revised February 14, 2003* OL-3164-02

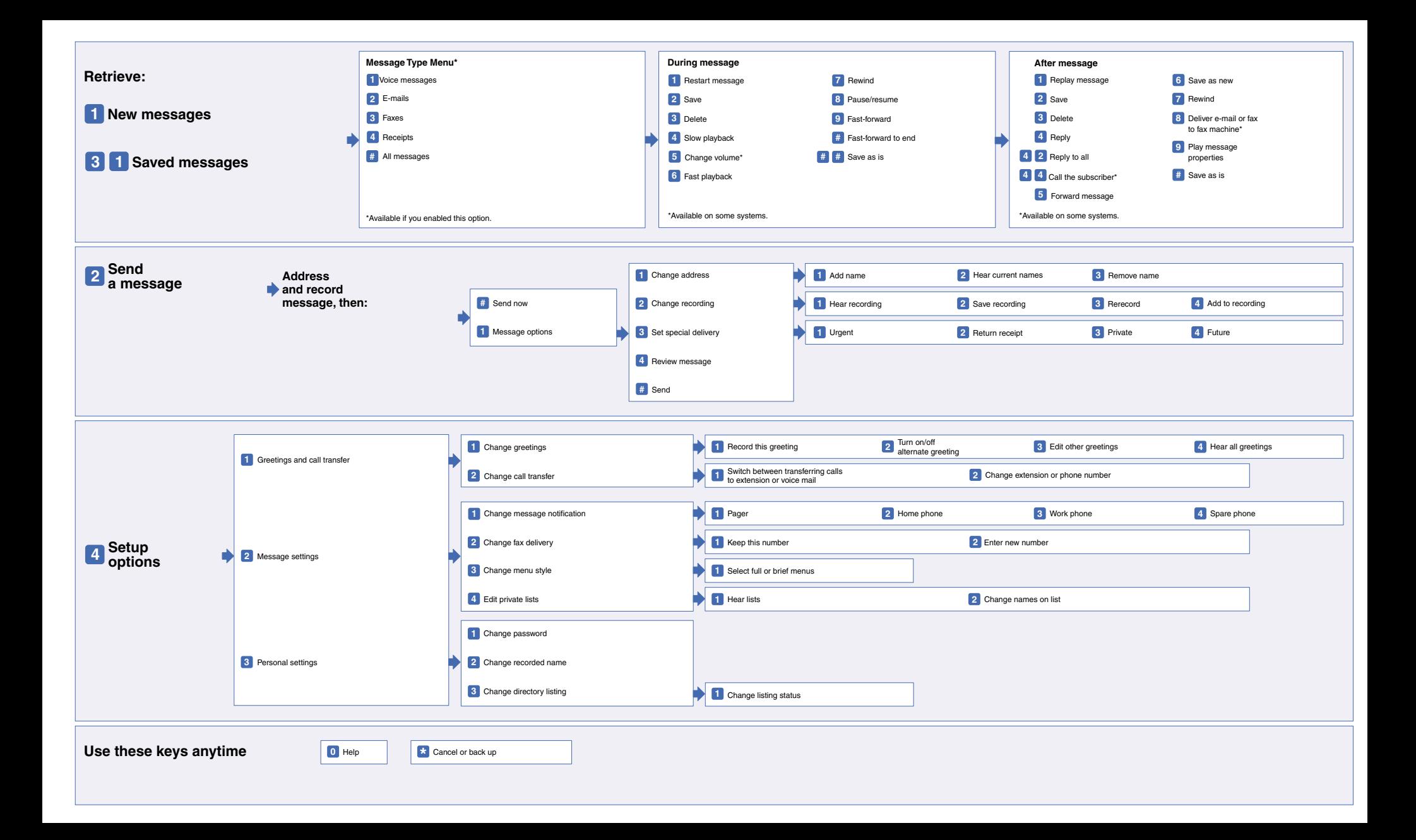